## Zahlencode Binäre Zahle **Binäre Zahlen mit 4 BIT**

## **Übersetzung von Binärzahlen in (Dezimal)Zahlen?**

Ein Binärcode wird für die Übersetzung in unser Zahlensystem von rechts nach links gelesen. Das rechte BIT hat den Wert 1, das zweite den Wert 2, das dritte den Wert 4 und das linke den Wert 8. Je nachdem, welche Zahl du darstellen möchtest, musst du ein einzelnes BITs ein- oder ausschalten.

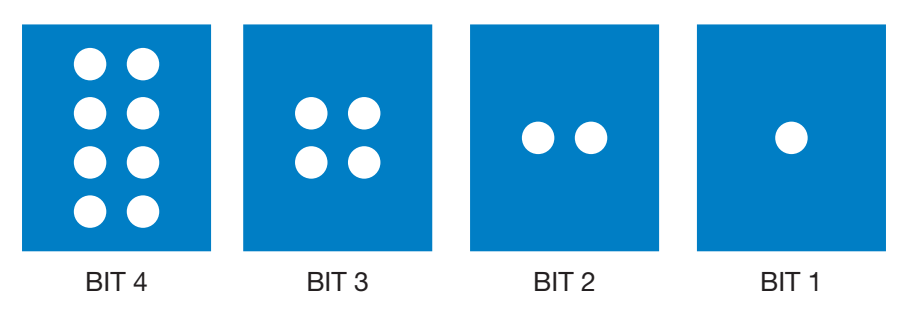

## **Die Zahl 5 als Binärzahl**

Um die Zahl 5 darzustellen brauchst du das BIT mit dem Wert 1 und das BIT mit dem Wert 4, denn 1 + 4 = 5. Diese beiden BITs (BIT 1 und BIT 3) werden eingeschaltet. Die anderen beiden BITs (BIT 2 und BIT 4) schaltest du aus. **Die Binärzahl ist also 0101**

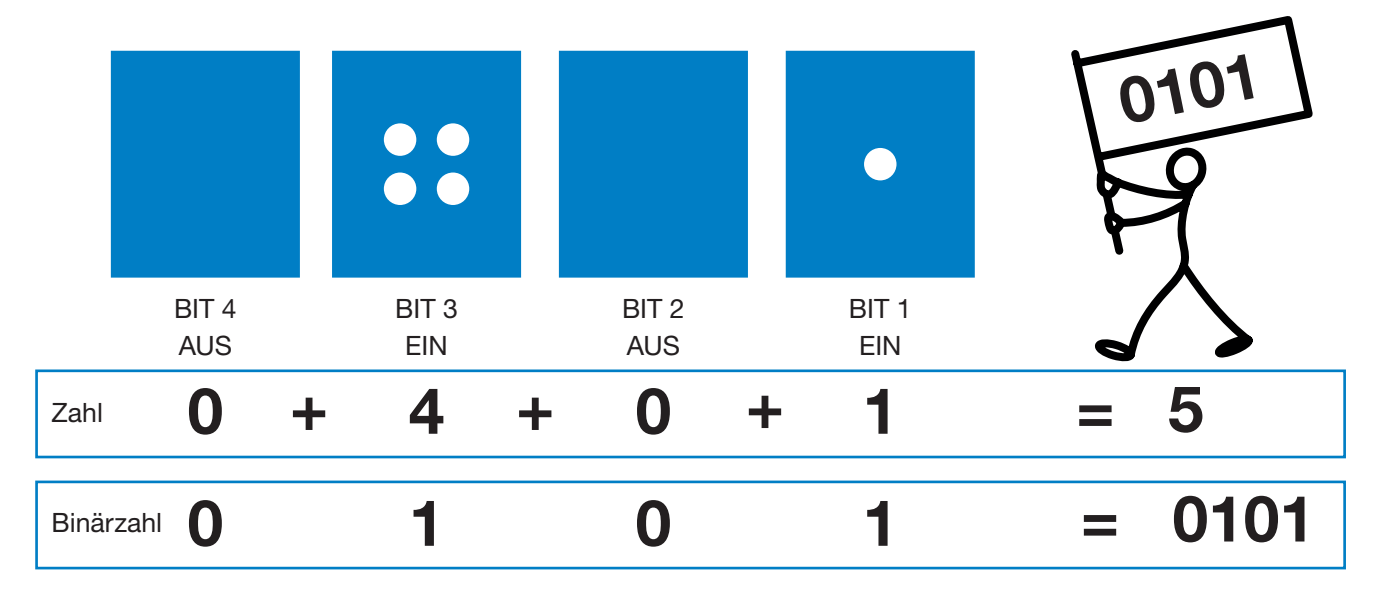